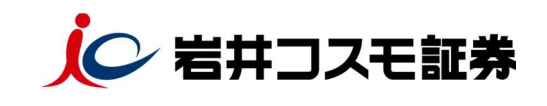

 $u =$ 

episor-s

 $O(1 + F)$ 

Google Chrome グーグルクローム

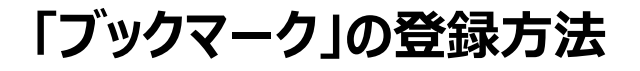

 $\left( \widehat{1}\right)$ 

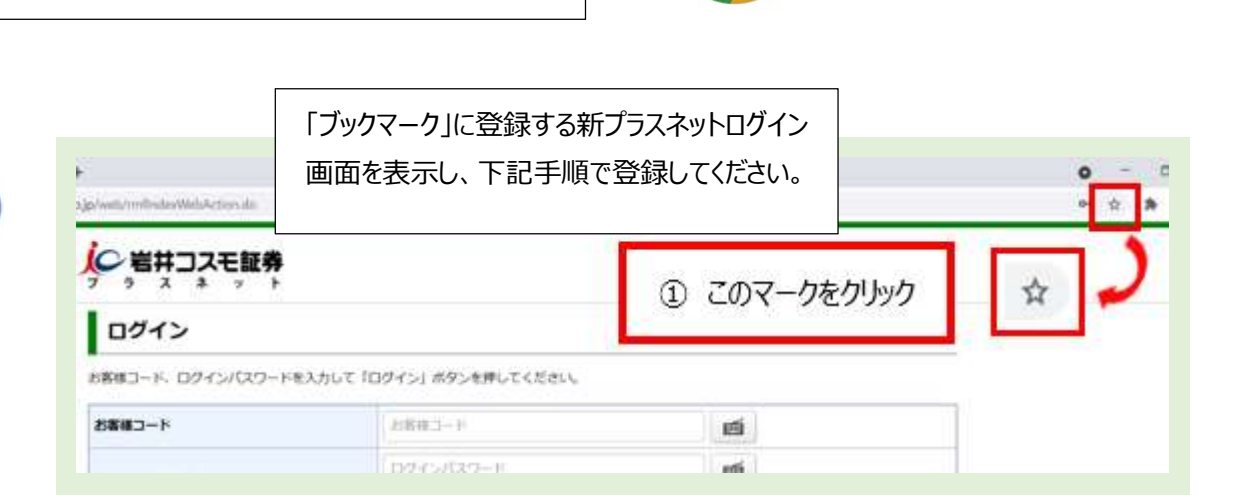

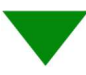

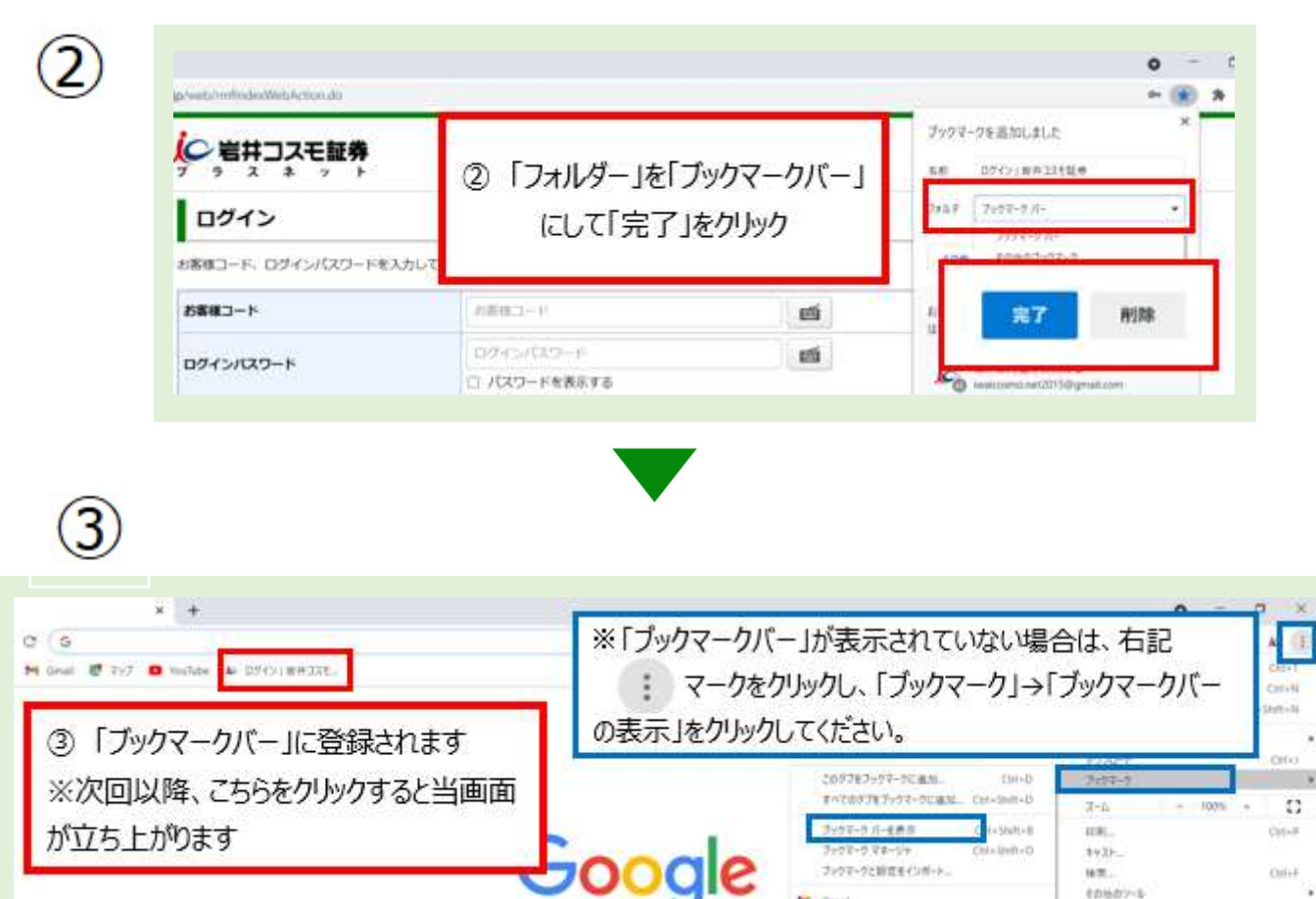